Карпузова В.И., Скрипченко Э.Н., Чернышева К.В., Карпузова Н.В. Информационные технологии в менеджменте: Учеб. пособие. — 2-е изд., доп. — М.: Вузовский учебник: ИНФРА-М, 2015. — 301с.

## **СОДЕРЖАНИЕ**

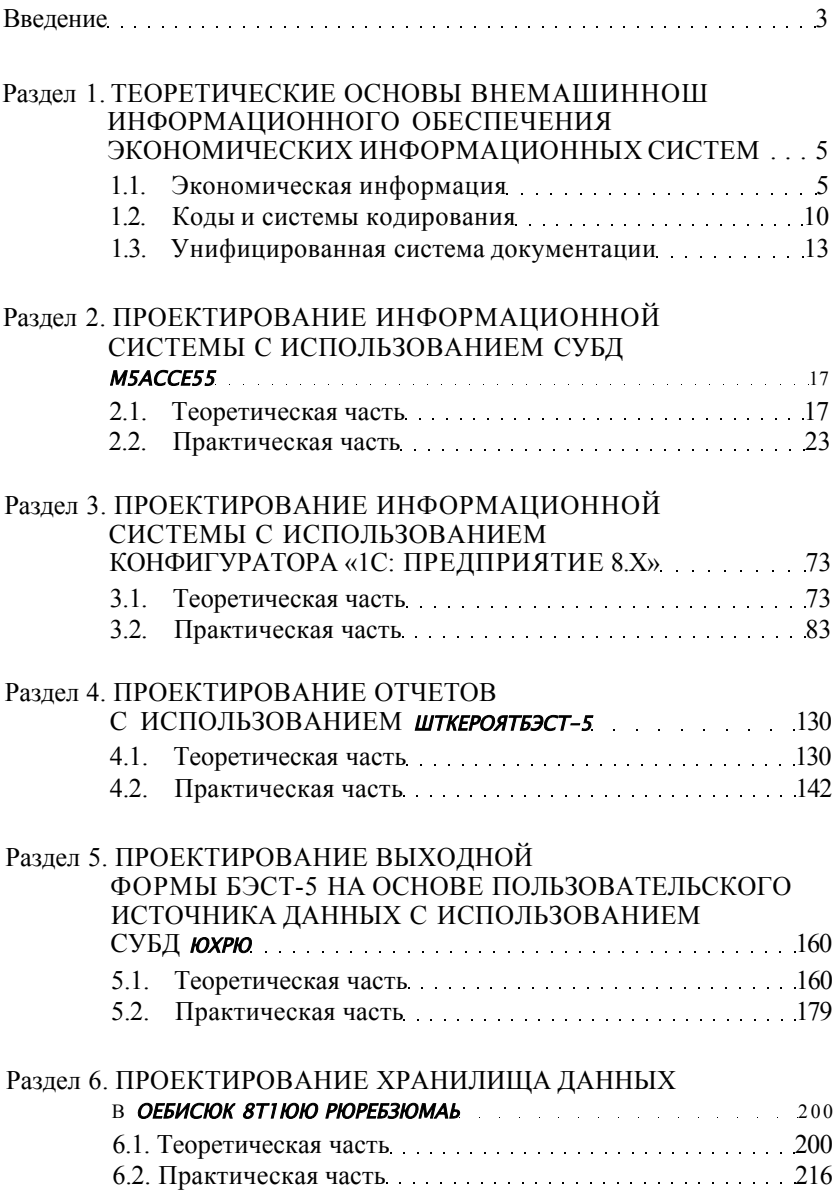

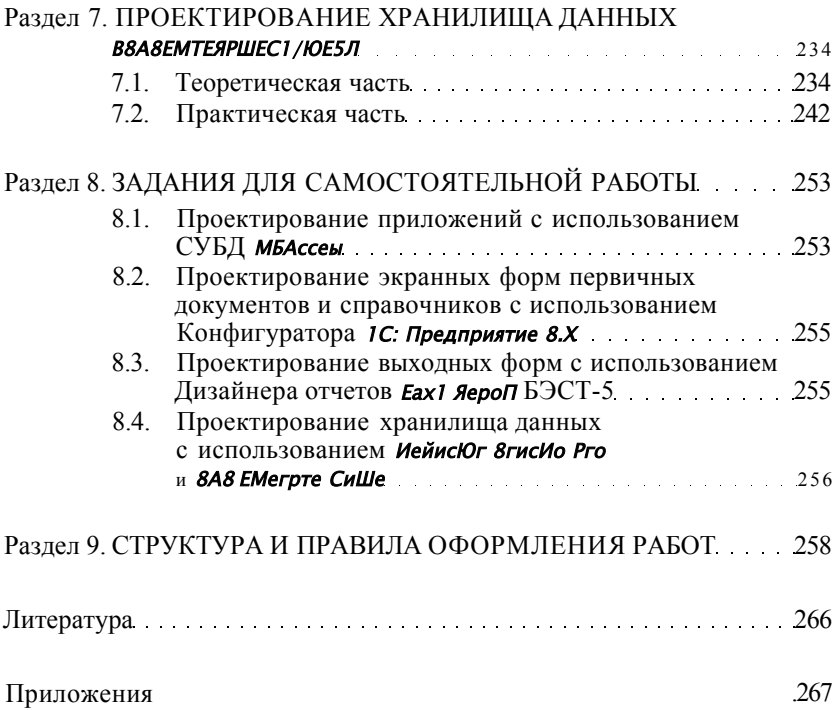